# librsync Reference Manual

Generated by Doxygen 1.2.5

Sun Mar 18 16:54:50 2001

# **Contents**

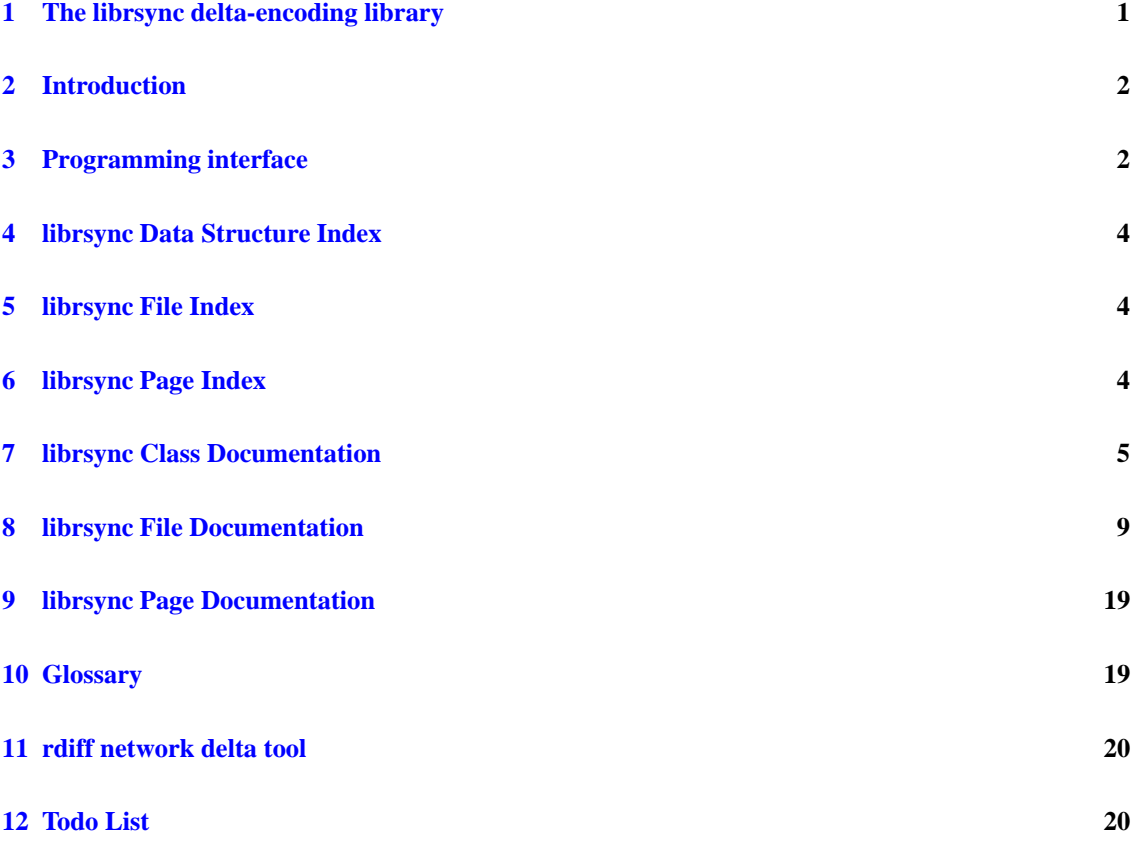

# <span id="page-1-0"></span>**1 The librsync delta-encoding library**

# **Author(s):**

Martin Pool [mbp@samba.org](mailto:mbp@samba.org)

#### **Id:**

main.dox,v 1.13 2001/03/12 01:30:50 mbp Exp

This document is also available in printable form:

- <http://rproxy.samba.org/doxygen/librsync/refman.ps.gz>
- <http://rproxy.samba.org/doxygen/librsync/refman.pdf>

More information about librsync can be found on the rproxy web site:

- <http://rproxy.samba.org/>

<span id="page-1-1"></span>librsync can be downloaded from <http://rproxy.samba.org/download.html>, and used, modified and redistributed under the terms of the GNU Lesser General Public License (version 2.1 or later).

# <span id="page-2-1"></span>**2 Introduction**

librsync is a library for calculating and applying network deltas, with an interface designed to ease integration into diverse network applications. *librsync* is being developed as part of the **rproxy** <http://rproxy.samba.org/> and **rsync** <http://rsync.samba.org/> projects.

librsync encapsulates the core algorithms of the rsync protocol, which help with efficient calculation of the differences between two files. The rsync algorithm is different from most differencing algorithms because it does not require the presence of the two files to calculate the delta. Instead, it requires a set of checksums of each block of one file, which together form a signature for that file. Blocks at any in the other file which have the same checksum are likely to be identical, and whatever remains is the difference.

The library does not deal with file metadata or structure, such as filenames, permissions, or directories. To this library, a file is just a stream of bytes. Higher-level tools, such as rsync  $\text{Shttp:} // \text{rsync}$ . samba.org  $\text{can}$  deal with such issues in a way appropriate to their users.

The library supports three basic operations:

- 1. Generating the signature S of a file A .
- 2. Calculating a delta D from S and a new file B.
- 3. Applying D to A to reconstruct B.

The library also provides the rdiff [network](#page-19-2) delta tool command-line tool, which makes this functionality available to users and scripting languages.

# <span id="page-2-0"></span>**3 Programming interface**

The public interface to librsync [\(rsync.h\)](#page-9-1) has functions in several main areas:

- Data [streaming](#page-2-2)
- [Generating](#page-3-3) and applying deltas
- [Buffers](#page-3-2)
- [Processing](#page-3-1) whole files
- [Debugging](#page-3-0) trace and error logging
- [Encoding](#page-4-4) statistics
- Utility [functions](#page-4-3)

All external symbols have the prefix " $rs$ ", or "RS<sup>"</sup> in the case of preprocessor symbols.

# <span id="page-2-2"></span>**3.1 Data streaming**

A key design requirement for librsync is that it should handle data as and when the hosting application requires it. librsync can be used inside applications that do non-blocking IO or filtering of network streams, because it never does IO directly, or needs to block waiting for data.

The programming interface to librsync is similar to that of zlib and bzlib. Arbitrary-length input and output [buffers](#page-13-0) are passed to the library by the application, through an instance of rs\_buffers\_t. The library proceeds as far as it can, and returns an rs [result](#page-14-0) value indicating whether it needs more data or space.

All the state needed by the library to resume processing when more data is available is kept in a small opaque rs [job](#page-13-1) t structure. After creation of a job, repeated calls to rs job [iter\(](#page-17-0)) in between filling and emptying the buffers keeps data flowing through the stream. The rs\_result\_t values returned may indicate

- RS\_[DONE:](#page-14-2) processing is complete
- RS\_[BLOCKED:](#page-14-1) processing has blocked pending more data
- one of various possible errors in processing

These can be converted to a human-readable string by  $rs\_sterror()$ .

# <span id="page-3-3"></span>**3.2 Generating and applying deltas**

All encoding operations are performed by using  $a * \text{begin function}$  to create a rs [job](#page-13-1) t object, passing in any necessary initialization parameters. The various jobs available are:

- rs\_sig\_[begin\(](#page-17-4)): Calculate the signature of a file.
- rs\_[loadsig](#page-17-3)\_begin(): Load a signature into memory.
- rs\_delta\_[begin\(](#page-17-2)): Calculate the delta between a signature and a new file.
- rs\_patch\_[begin\(](#page-17-1)): Apply a delta to a basis to recreate the new file.

# <span id="page-3-2"></span>**3.3 Buffers**

After creating a job, input and output buffers are passed to rs\_job\_[iter\(](#page-17-0)) in an rs\_[buffers](#page-13-0)\_t structure.

On input, the buffers structure must contain the address and length of the input and output buffers. The library updates these values to indicate the amount of **remaining** buffer. So, on return, avail out is not the amount of output data produced, but rather the amount of output buffer space unfilled. This means that the values on return are consistent with the values on entry, but not necessarily what you would expect.

A similar system is used by libz and libbz2.

#### **Warning:**

The input may not be completely consumed by the iteration if there is not enough output space. The application must retain unused input data, and pass it in again when it is ready for more output.

# <span id="page-3-1"></span>**3.4 Processing whole files**

Some applications do not require fine-grained control over IO, but rather just want to process a whole file with a single call. librsync provides 'whole-file' functionality to do exactly that.

<span id="page-3-0"></span>Processing of a whole file begins with creation of a rs [job](#page-13-1) t object for the appropriate operation, just as if the application was going to do buffering itself. After creation, the job may be passed to rs whole  $run()$ . which will feed it to and from two FILEs as necessary until end of file is reached or the operation completes.

# **3.5 Debugging trace and error logging**

librsync can output trace or log messages as it proceeds. These follow a fairly standard priority-based filtering system (rs\_trace\_set\_[level\(](#page-15-1))), using the same severity levels as UNIX syslog. Messages by default are sent to stderr, but may be passed to an application-provided callback (rs\_[trace](#page-13-3)\_to(), rs\_trace\_fn\_t).

# <span id="page-4-4"></span>**3.6 Encoding statistics**

Encoding and decoding routines accumulate compression performance statistics in a rs\_[stats](#page-13-2)\_t structure as they run. These may be converted to human-readable form or written to the log file using rs [format](#page-16-4) stats() or rs log [stats\(](#page-9-1)) respectively.

# <span id="page-4-3"></span>**3.7 Utility functions**

Some additional functions are used internally and also exposed in the API:

- encoding/decoding binary data: rs\_[base64\(](#page-16-3)), rs\_[unbase64\(](#page-16-2)), rs\_[hexify\(](#page-16-1)).
- MD4 message digests: rs\_[mdfour\(](#page-9-1)), rs\_[mdfour](#page-9-1)\_begin(), rs\_mdfour\_update(), rs\_mdfour\_result().

# <span id="page-4-2"></span>**4 librsync Data Structure Index**

# **4.1 librsync Data Structures**

Here are the data structures with brief descriptions:

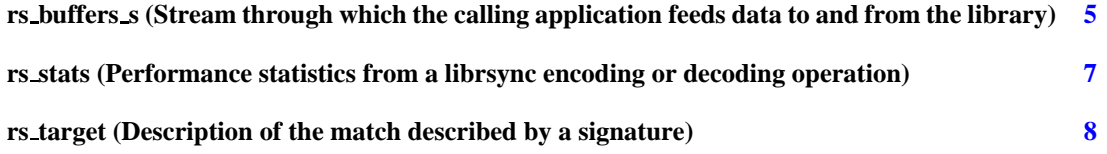

# <span id="page-4-1"></span>**5 librsync File Index**

# **5.1 librsync File List**

Here is a list of all documented files with brief descriptions:

**rsync.h (Main public interface to librsync) [9](#page-9-2)**

# <span id="page-4-0"></span>**6 librsync Page Index**

# **6.1 librsync Related Pages**

Here is a list of all related documentation pages:

<span id="page-5-3"></span>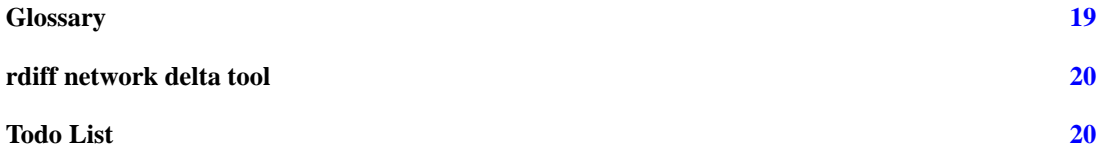

# <span id="page-5-0"></span>**7 librsync Class Documentation**

# <span id="page-5-2"></span><span id="page-5-1"></span>**7.1 rs buffers s Struct Reference**

Stream through which the calling application feeds data to and from the library.

#include rsync.h

# **Data Fields**

- char\* [next](#page-6-4)\_in *Next input byte.*
- size\_t [avail](#page-6-3)\_in *Number of bytes available at next in.*
- int [eof](#page-6-2) in *True if there is no more data after this.*
- char\* [next](#page-6-1)\_out *Next output byte should be put there.*
- size\_t [avail](#page-6-0)\_out

*Remaining free space at next out.*

# **7.1.1 Detailed Description**

Stream through which the calling application feeds data to and from the library.

On each call to rs job iter, the caller can make available

- avail in bytes of input data at next in
- avail out bytes of output space at next out
- some of both

Buffers must be allocated and passed in by the caller. This routine never allocates, reallocates or frees buffers.

Pay attention to the meaning of the returned pointer and length values. They do **not** indicate the location and amount of returned data. Rather, if \*out\_ptr was originally set to out\_buf, then the output data begins at out buf, and has length \*out\_ptr - out\_buf.

<span id="page-6-5"></span>Note also that if  $*$ [avail](#page-6-3) in is nonzero on return, then not all of the input data has been consumed. The caller should either provide more output buffer space and call rs work() again passing the same  $next\_in$  $next\_in$ and  $a$ vail in, or put the remaining input data into some persistent buffer and call rs work() with it again when there is more output space.

#### **Parameters:**

- *next in* References a pointer which on entry should point to the start of the data to be encoded. Updated to point to the byte after the last one consumed.
- *avail in* References the length of available input. Updated to be the number of unused data bytes, which will be zero if all the input was consumed. May be zero if there is no new input, but the caller just wants to drain output.
- *next out* References a pointer which on entry points to the start of the output buffer. Updated to point to the byte after the last one filled.

*avail out* References the size of available output buffer. Updated to the size of unused output buffer.

### **Returns:**

The rs\_[result](#page-14-0) that caused iteration to stop.

### **See also:**

rs\_[buffers](#page-13-0)\_t, [Buffers](#page-3-2)

# **7.1.2 Field Documentation**

# <span id="page-6-4"></span>**7.1.2.1 char rs buffers s::next in**

Next input byte.

### <span id="page-6-3"></span>**7.1.2.2 size t rs buffers s::avail in**

Number of bytes available at next in.

## <span id="page-6-2"></span>**7.1.2.3 int rs buffers s::eof in**

True if there is no more data after this.

### <span id="page-6-1"></span>**7.1.2.4 char rs buffers s::next out**

Next output byte should be put there.

#### <span id="page-6-0"></span>**7.1.2.5 size t rs buffers s::avail out**

Remaining free space at next\_out.

The documentation for this struct was generated from the following file:

<span id="page-7-3"></span>• [rsync.h](#page-9-1)

# <span id="page-7-2"></span><span id="page-7-0"></span>**7.2 rs stats Struct Reference**

Performance statistics from a librsync encoding or decoding operation.

#include rsync.h

# **Data Fields**

- char const\* [op](#page-7-1) *Human-readable name of current operation.*
- int lit\_[cmds](#page-8-5)

*Number of literal commands.*

- rs\_[long](#page-13-4)\_t lit\_[bytes](#page-8-4) *Number of literal bytes.*
- rs\_[long](#page-13-4)\_t lit\_[cmdbytes](#page-8-3)

*Number of bytes used in literal command headers.*

- rs [long](#page-13-4) t **copy cmds**
- rs [long](#page-13-4) t **copy bytes**
- rs [long](#page-13-4) t **copy cmdbytes**
- rs [long](#page-13-4) t **sig cmds**
- rs [long](#page-13-4) t **sig bytes**
- int **false matches**
- rs\_[long](#page-13-4)\_t in\_[bytes](#page-8-2)

*Total bytes read from input.*

• rs\_[long](#page-13-4)\_t out\_[bytes](#page-8-1)

*Total bytes written to output.*

# **7.2.1 Detailed Description**

Performance statistics from a librsync encoding or decoding operation.

# **See also:**

rs [format](#page-16-4) stats(), rs log [stats\(](#page-9-1))

# <span id="page-7-1"></span>**7.2.2 Field Documentation**

# <span id="page-8-6"></span>**7.2.2.1 char const rs stats::op**

Human-readable name of current operation. For example, "delta".

# <span id="page-8-5"></span>**7.2.2.2 int rs stats::lit cmds**

Number of literal commands.

# <span id="page-8-4"></span>**7.2.2.3 rs [long](#page-13-4) t rs stats::lit bytes**

Number of literal bytes.

# <span id="page-8-3"></span>**7.2.2.4 rs [long](#page-13-4) t rs stats::lit cmdbytes**

Number of bytes used in literal command headers.

# <span id="page-8-2"></span>**7.2.2.5 rs [long](#page-13-4) t rs stats::in bytes**

Total bytes read from input.

### <span id="page-8-1"></span>**7.2.2.6 rs [long](#page-13-4) t rs stats::out bytes**

Total bytes written to output.

The documentation for this struct was generated from the following file:

• [rsync.h](#page-9-1)

# <span id="page-8-0"></span>**7.3 rs target Struct Reference**

Description of the match described by a signature. #include sumset.h

# **Data Fields**

- unsigned short **t**
- $\bullet$ int **i**

## **7.3.1 Detailed Description**

Description of the match described by a signature.

The documentation for this struct was generated from the following file:

<span id="page-9-3"></span>• sumset.h

# <span id="page-9-0"></span>**8 librsync File Documentation**

# <span id="page-9-2"></span><span id="page-9-1"></span>**8.1 rsync.h File Reference**

Main public interface to librsync.

# **Data Structures**

- struct rs\_[stats](#page-7-2) *Performance statistics from a librsync encoding or decoding operation.*
- struct **rs mdfour**
- struct rs\_[buffers](#page-5-2)\_s

*Stream through which the calling application feeds data to and from the library.*

#### **Defines**

- #define **RS MD4 LENGTH** 16
- #define RS\_[DEFAULT](#page-12-1)\_STRONG\_LEN 8 *Default length of strong signatures, in bytes.*
- #define RS\_[DEFAULT](#page-12-0)\_BLOCK\_LEN 2048

*Default block length, if not determined by any other factors.*

### **Typedefs**

• typedef [long](#page-13-4) rs\_long\_t

*A long integer type that can handle the largest file offsets.*

• typedef void rs\_[trace](#page-13-3)\_fn\_t (int level, char const \*msg)

*Callback to write out log messages.*

• typedef struct rs\_[stats](#page-13-2) rs\_stats\_t

*Performance statistics from a librsync encoding or decoding operation.*

- typedef struct rs\_[mdfour](#page-13-5) rs\_mdfour\_t *MD4 message-digest accumulator.*
- typedef unsigned int **rs weak sum t**
- typedef unsigned char **rs strong sum t** [RS MD4 LENGTH]
- $\bullet$ typedef struct rs signature **rs signature t**

<span id="page-10-0"></span>• typedef struct rs\_[buffers](#page-13-0)\_s rs\_buffers\_t

*Stream through which the calling application feeds data to and from the library.*

• typedef struct rs\_[job](#page-13-1) rs\_job\_t

*Job of work to be done.*

• typedef enum rs\_work\_[options](#page-13-6) rs\_work\_options

*Bitmask values that may be passed to the options parameter of rs work().*

- typedef rs\_[result](#page-14-0) **rs\_driven\_cb** (rs\_[job](#page-13-1)\_t \*job, rs\_[buffers](#page-13-0)\_t \*buf, void \*opaque)
- typedef rs\_[result](#page-14-0) rs\_[copy](#page-14-12)\_cb (void \*opaque, off t pos, size t \*len, void \*\*buf) *Callback used to retrieve parts of the basis file.*

## **Enumerations**

• enum rs\_[loglevel](#page-14-3) { RS\_LOG\_[EMERG](#page-14-11) = 0, RS\_LOG\_[ALERT](#page-14-10) = 1, RS\_LOG\_[CRIT](#page-14-9) = 2,  $RSLOG\_ERR = 3$  $RSLOG\_ERR = 3$  $RSLOG\_ERR = 3$ ,  $RSLOG\_WARNING = 4$  $RSLOG\_WARNING = 4$  $RSLOG\_WARNING = 4$ ,  $RSLOG\_NOTICE = 5$  $RSLOG\_NOTICE = 5$  $RSLOG\_NOTICE = 5$ ,  $RSLOG\_INFO = 6$  $RSLOG\_INFO = 6$  $RSLOG\_INFO = 6$ ,  $RS\_LOG\_DEBUG = 7$  $RS\_LOG\_DEBUG = 7$  $RS\_LOG\_DEBUG = 7$ 

*Log severity levels.*

• enum rs\_[result](#page-14-0) { RS\_[DONE](#page-14-2) = 0, RS\_[BLOCKED](#page-14-1) = 1, RS\_[RUNNING](#page-15-16) = 2, RS\_TEST\_[SKIPPED](#page-15-15)  $= 77$ , RS IO [ERROR](#page-15-12) = 100, RS [SYNTAX](#page-15-13) ERROR = 101, RS MEM ERROR = 102, RS INPUT [ENDED](#page-15-11) = 103, RS BAD [MAGIC](#page-15-10) = 104, RS [UNIMPLEMENTED](#page-15-9) = 105,  $RS$ <sub>[CORRUPT](#page-15-8)</sub> = 106, RS<sub></sub>[INTERNAL](#page-15-7) ERROR = 107, RS<sub>-[PARAM](#page-15-6)</sub> ERROR = 108 }

*Return codes from nonblocking rsync operations.*

 $\bullet$  enum rs\_work\_[options](#page-15-5)  $\{ RS\_END = 0x01 \}$  $\{ RS\_END = 0x01 \}$  $\{ RS\_END = 0x01 \}$ 

*Bitmask values that may be passed to the options parameter of rs work().*

# **Functions**

- void rs\_[trace](#page-15-1)\_set\_level (rs\_[loglevel](#page-14-3) level) *Set the least important message severity that will be output.*
- void rs\_[trace](#page-13-3)\_to (rs\_trace\_fn\_t  $\ast$ ) *Set trace callback.*
- void rs\_trace\_[stderr](#page-15-3) (int level, char const \*msg) *Default trace callback that writes to stderr.*
- int rs\_[supports](#page-15-2)\_trace (void)

*Check whether the library was compiled with debugging trace suport.*

• void rs\_[hexify](#page-16-1) (char \*to\_buf, void const \*from buf, int from len)

Convert FROM LEN bytes at FROM BUF into a hex representation in TO BUF, which must be twice as *long plus one byte for the null terminator.*

• size\_t rs\_[unbase64](#page-16-2) (char \*s)

*Decode a base64 buffer in place.*

- <span id="page-11-0"></span>• void rs\_[base64](#page-16-3) (unsigned char const \*buf, int n, char \*out) *Encode a buffer as base64.*
- char const\* rs\_[strerror](#page-16-0) (rs\_[result](#page-14-0) r)

*Return an English description of a rs [result](#page-14-0) value.*

- $\bullet$ void **rs\_mdfour** (unsigned char \*out, void const \*in, int n)
- void **rs\_[mdfour](#page-13-5)\_begin** (rs\_mdfour\_t \*md)
- void **rs\_[mdfour](#page-13-5)\_update** (rs\_mdfour\_t \*md, void const \*, size\_t n)
- void **rs\_[mdfour](#page-13-5)\_result** (rs\_mdfour\_t \*md, unsigned char \*out)
- char \* rs\_[format](#page-16-4)\_[stats](#page-13-2) (rs\_stats\_t const \*, char \*, size\_t) *Return a human-readable representation of statistics.*
- int **rs log [stats](#page-13-2)** (rs stats t const \*stats)
- void rs\_free\_[sumset](#page-16-6) (rs\_signature\_t  $*)$ *Deep deallocation of checksums.*
- void rs\_[sumset](#page-16-5)\_dump (rs\_signature\_t const \*)

*Dump signatures to the log.*

• rs\_[result](#page-14-0) rs\_job\_[iter](#page-17-0) (rs\_[job](#page-13-1)\_t \*, rs\_[buffers](#page-13-0)\_t \*)

Run a rs\_[job](#page-13-1)\_t state machine until it blocks (RS\_[BLOCKED\)](#page-14-1), returns an error, or completes (RS\_-*COMPLETE).*

• rs [result](#page-14-0) rs job [drive](#page-17-5) (rs [job](#page-13-1) t \*job, rs [buffers](#page-13-0) t \*buf, rs driven cb in cb, void \*in opaque, rs driven cb out cb, void \*out opaque)

*Actively process a job, by making callbacks to fill and empty the buffers until the job is done.*

- **rs\_[result](#page-14-0) <b>rs\_[job](#page-13-1)\_free** (rs\_job\_t  $\ast$ )
- int **rs\_accum\_value** (rs\_[job](#page-13-1)\_t  $*$ , char  $*$ sum, size\_t sum\_len)
- rs\_[job](#page-13-1)\_t\* rs\_sig\_[begin](#page-17-4) (size\_t new\_block\_len, size\_t strong\_sum\_len) *Set up a new encoding job.*
- rs\_[job](#page-13-1)\_t\* rs\_delta\_[begin](#page-17-2) (rs\_signature\_t \*)

*Prepare to compute a streaming delta.*

- rs\_[job](#page-13-1)\_t\* rs\_[loadsig](#page-17-3)\_begin (rs\_signature\_t \*\*) *Read a signature from a file into an rs signature t structure in memory.*
- rs\_[job](#page-13-1)\_t\* rs\_patch\_begin (rs\_[copy](#page-14-12)\_cb \*, void \*copy\_arg) *Apply a [delta](#page-19-4) to a [basis](#page-19-3) to recreate the new file.*
- **rs\_[result](#page-14-0) rs\_build\_hash\_table** (rs\_signature\_t  $*sum$ )
- void rs\_[mdfour](#page-18-1)\_file (FILE \*in\_file, char \*result) *Calculate the MD4 sum of a file.*
- rs\_[result](#page-14-0) rs\_sig\_[file](#page-18-0) (FILE \*old\_file, FILE \*sig\_file, size\_t, size\_t) *Generate the signature of a basis file, and write it out to another.*
- <span id="page-12-2"></span>• rs [result](#page-14-0) rs [loadsig](#page-18-3) file (FILE \*sig file, rs signature t \*\*sumset) *Load signatures from a signature file into memory.*
- rs\_[result](#page-14-0) rs\_file\_[copy](#page-18-2)\_cb (void \*arg, off\_t pos, size\_t \*len, void \*\*buf) *Default copy implementation that retrieves a part of a stdio file.*
- **rs\_[result](#page-14-0) <b>rs\_delta\_file** (rs\_signature\_t \*, FILE \*new\_file, FILE \*delta\_file, rs\_[stats](#page-13-2)\_t \*)
- $\bullet$ rs\_[result](#page-14-0) **rs\_patch\_file** (FILE \*basis\_file, FILE \*delta\_file, FILE \*new\_file, rs\_[stats](#page-13-2)\_t \*)

# **Variables**

- char const rs\_[librsync](#page-19-7)\_version [] = (PACKAGE "" VERSION) *Library version string.*
- char const **rs licence string** [ ]
- int rs\_[inbuflen](#page-19-6) *Buffer sizes for file IO.*
- int rs\_[outbuflen](#page-19-5)

*Buffer sizes for file IO.*

### **8.1.1 Detailed Description**

Main public interface to librsync.

#### **Author(s):**

Martin Pool [mbp@samba.org](mailto:mbp@samba.org)

# **Version:**

librsync-0.9.1

#### **Id:**

rsync.h,v 1.10 2001/03/18 02:00:08 mbp Exp

See [Introduction](#page-1-1) for an introduction to use of this library.

# **8.1.2 Define Documentation**

# <span id="page-12-1"></span>**8.1.2.1 #define RS DEFAULT STRONG LEN 8**

Default length of strong signatures, in bytes.

<span id="page-12-0"></span>The MD4 checksum is truncated to this size.

# **8.1.2.2 #define RS DEFAULT BLOCK LEN 2048**

Default block length, if not determined by any other factors.

# <span id="page-13-7"></span>**8.1.3 Typedef Documentation**

# <span id="page-13-4"></span>**8.1.3.1 typedef long rs long t**

A long integer type that can handle the largest file offsets.

<span id="page-13-3"></span>Perhaps this might have to be configured to be 'long long', 'long', or something else depending on the platform.

### **8.1.3.2 typedef void rs trace fn t**

Callback to write out log messages.

## **Parameters:**

*level* a syslog level.

*msg* message to be logged.

# <span id="page-13-2"></span>**8.1.3.3 typedef struct rs [stats](#page-7-2) rs stats t**

Performance statistics from a librsync encoding or decoding operation.

#### **See also:**

rs [format](#page-16-4) stats(), rs log [stats\(](#page-9-1))

## <span id="page-13-5"></span>**8.1.3.4 struct rs mdfour rs mdfour t**

MD4 message-digest accumulator.

#### **See also:**

rs\_[mdfour\(](#page-9-1)), rs\_[mdfour](#page-9-1)\_begin(), rs\_mdfour\_update(), rs\_mdfour\_result()

### <span id="page-13-0"></span>**8.1.3.5 typedef struct rs [buffers](#page-5-2) s rs buffers t**

Stream through which the calling application feeds data to and from the library.

**See also:**

struct rs\_[buffers](#page-5-2)\_s, [Buffers](#page-3-2)

#### <span id="page-13-1"></span>**8.1.3.6 typedef struct rs job rs job t**

Job of work to be done.

<span id="page-13-6"></span>Created by functions such as  $rs\_sig\_begin($  $rs\_sig\_begin($ ), and then iterated over by  $rs\_job\_iter()$  $rs\_job\_iter()$  $rs\_job\_iter()$ .

# <span id="page-14-13"></span>**8.1.3.7 typedef enum rs work options rs work options**

Bitmask values that may be passed to the options parameter of rs work().

### <span id="page-14-12"></span>**8.1.3.8 typedef rs [result](#page-14-0) rs copy cb**

Callback used to retrieve parts of the basis file.

#### **Parameters:**

*pos* Position where copying should begin.

- *len* On input, the amount of data that should be retrieved. Updated to show how much is actually available.
- *buf* On input, a buffer of at least  $*$ len bytes. May be updated to point to a buffer allocated by the callback if it prefers.

## **8.1.4 Enumeration Type Documentation**

# <span id="page-14-3"></span>**8.1.4.1 enum rs loglevel**

Log severity levels.

These are the same as syslog, at least in glibc.

# **See also:** rs\_trace\_set\_[level\(](#page-15-1))

#### <span id="page-14-11"></span><span id="page-14-10"></span><span id="page-14-9"></span><span id="page-14-8"></span><span id="page-14-7"></span>**Enumeration values:**

*RS LOG EMERG* System is unusable. *RS LOG ALERT* Action must be taken immediately. *RS LOG CRIT* Critical conditions. *RS LOG ERR* Error conditions. *RS LOG WARNING* Warning conditions. *RS LOG NOTICE* Normal but significant condition. *RS LOG INFO* Informational. *RS LOG DEBUG* Debug-level messages.

#### <span id="page-14-6"></span><span id="page-14-5"></span><span id="page-14-4"></span><span id="page-14-0"></span>**8.1.4.2 enum rs result**

Return codes from nonblocking rsync operations.

# <span id="page-14-2"></span><span id="page-14-1"></span>**Enumeration values:**

*RS DONE* Completed successfully.

*RS BLOCKED* Blocked waiting for more data.

<span id="page-15-17"></span><span id="page-15-16"></span>*RS RUNNING* Not yet finished or blocked.

This value should never be returned to the caller.

<span id="page-15-15"></span>*RS TEST SKIPPED* Test neither passed or failed.

*RS IO ERROR* Error in file or network IO.

<span id="page-15-14"></span>*RS SYNTAX ERROR* Command line syntax error.

<span id="page-15-13"></span>*RS MEM ERROR* Out of memory.

<span id="page-15-12"></span><span id="page-15-11"></span>*RS INPUT ENDED* End of input file, possibly unexpected.

<span id="page-15-10"></span>*RS BAD MAGIC* Bad magic number at start of stream.

Probably not a librsync file, or possibly the wrong kind of file or from an incompatible library version.

<span id="page-15-9"></span>*RS UNIMPLEMENTED* Author is lazy.

*RS CORRUPT* Unbelievable value in stream.

<span id="page-15-8"></span>*RS INTERNAL ERROR* Probably a library bug.

<span id="page-15-7"></span>*RS PARAM ERROR* Bad value passed in to library, probably an application bug.

### <span id="page-15-6"></span><span id="page-15-5"></span>**8.1.4.3 enum rs work options**

Bitmask values that may be passed to the options parameter of rs work().

#### <span id="page-15-4"></span>**Enumeration values:**

*RS END* End of input file; please finish up.

# **8.1.5 Function Documentation**

# <span id="page-15-1"></span>**8.1.5.1 void rs trace set level (rs [loglevel](#page-14-3)** *level***)**

Set the least important message severity that will be output.

#### <span id="page-15-0"></span>**8.1.5.2 void rs trace to (rs [trace](#page-13-3) fn t** *new impl***)**

Set trace callback.

The callback scheme allows for use within applications that may have their own particular ways of reporting errors: log files for a web server, perhaps, and an error dialog for a browser.

#### **[Todo:](#page-20-2)**

Do we really need such fine-grained control, or just yes/no tracing?

#### <span id="page-15-3"></span>**8.1.5.3 void rs trace stderr (int** *level***, char const** *msg***)**

Default trace callback that writes to stderr.

<span id="page-15-2"></span>Implements  $rs\_trace_fn_t$  $rs\_trace_fn_t$  $rs\_trace_fn_t$ , and may be passed to  $rs\_trace_to()$ .

# <span id="page-16-7"></span>**8.1.5.4 int rs supports trace (void)**

Check whether the library was compiled with debugging trace suport.

<span id="page-16-1"></span>If this returns false, then trying to turn trace on will achieve nothing.

## **8.1.5.5 void rs hexify (char** *to buf***, void const** *from buf***, int** *from len***)**

Convert FROM LEN bytes at FROM BUF into a hex representation in TO BUF, which must be twice as long plus one byte for the null terminator.

#### <span id="page-16-2"></span>**8.1.5.6 size t rs unbase64 (char** *s***)**

Decode a base64 buffer in place.

#### **Returns:**

the number of binary bytes.

## <span id="page-16-3"></span>**8.1.5.7 void rs base64** (unsigned char const  $*$  *buf*, int *n*, char  $*$  *out*)

Encode a buffer as base64.

# <span id="page-16-0"></span>**8.1.5.8 char const rs strerror (rs [result](#page-14-0)** *r***)**

Return an English description of a rs\_[result](#page-14-0) value.

#### <span id="page-16-4"></span>**8.1.5.9 char rs format stats (rs [stats](#page-13-2) t const** *stats***, char** *buf***, size t** *size***)**

Return a human-readable representation of statistics.

The string is truncated if it does not fit. 100 characters should be sufficient space.

## **Parameters:**

*stats* Statistics from an encoding or decoding operation.

- *buf* Buffer to receive result.
- *size* Size of buffer.

## **Returns:**

buf

#### <span id="page-16-6"></span>**8.1.5.10 void rs free sumset (rs signature t** *psums***)**

<span id="page-16-5"></span>Deep deallocation of checksums.

### <span id="page-17-6"></span>**8.1.5.11 void rs sumset dump (rs signature t const** *sums***)**

Dump signatures to the log.

### <span id="page-17-0"></span>**8.1.5.12 rs [result](#page-14-0) rs job iter (rs [job](#page-13-1) t** *job***, rs [buffers](#page-13-0) t** *buffers***)**

Run a rs [job](#page-13-1) t state machine until it blocks (RS\_[BLOCKED\)](#page-14-1), returns an error, or completes (RS\_-COMPLETE).

#### **Returns:**

The rs\_[result](#page-14-0) that caused iteration to stop.

#### **Parameters:**

*ending* True if there is no more data after what's in the input buffer. The final block checksum will run across whatever's in there, without trying to accumulate anything else.

# <span id="page-17-5"></span>8.1.5.13 rs\_[result](#page-14-0) rs\_[job](#page-13-1)\_drive  $(rs\_job_t * job, rs_buffers_t * buf, rs_driven_cb in cb, void * in (rs\_job_t * job, rs_buffers_t * buf, rs_driven_cb in cb, void * in (rs\_job_t * job, rs_buffers_t * buf, rs_driven_cb in cb, void * in$ *opaque***, rs driven cb** *out cb***, void** *out opaque***)**

Actively process a job, by making callbacks to fill and empty the buffers until the job is done.

#### <span id="page-17-4"></span>**8.1.5.14 rs [job](#page-13-1) t rs sig begin (size t** *new block len***, size t** *strong sum len***)**

Set up a new encoding job.

**See also:**  $rs\_sig_file()$  $rs\_sig_file()$  $rs\_sig_file()$ 

# <span id="page-17-2"></span>**8.1.5.15 rs**  $\phi$  **[job](#page-13-1)**  $\phi$  **r s delta begin** (**rs signature t**  $*$  *sig*)

Prepare to compute a streaming delta.

# <span id="page-17-3"></span>**8.1.5.16 rs [job](#page-13-1) t rs loadsig begin (rs signature t** *signature***)**

Read a signature from a file into an rs\_signature\_t structure in memory.

Once there, it can be used to generate a delta to a newer version of the file.

#### <span id="page-17-1"></span>**Note:**

After loading the signatures, you must call rs\_[build](#page-9-1)\_hash\_table() before you can use them.

### <span id="page-18-4"></span>**8.1.5.17 rs**  $\mathbf{iob_t*}$  **rs**  $\mathbf{p}$  **atch**  $\mathbf{b}$  **egin**  $(\mathbf{rs\_copy\_cb} * copy\_cb, \mathbf{void} * copy\_arg)$  $(\mathbf{rs\_copy\_cb} * copy\_cb, \mathbf{void} * copy\_arg)$  $(\mathbf{rs\_copy\_cb} * copy\_cb, \mathbf{void} * copy\_arg)$

Apply a [delta](#page-19-4) to a [basis](#page-19-3) to recreate the new file.

This gives you back a rs [job](#page-13-1)<sub>-t</sub> object, which can be cranked by calling  $rs$ -job<sub>-</sub>[iter\(](#page-17-0)) and updating the stream pointers. When finished, call rs job finish() to dispose of it.

#### **Parameters:**

*stream* Contains pointers to input and output buffers, to be adjusted by caller on each iteration.

*copy*  $\mathcal{L}b$  Callback used to retrieve content from the basis file.

*copy arg* Opaque environment pointer passed through to the callback.

#### **[Todo:](#page-20-3)**

As output is produced, accumulate the MD4 checksum of the output. Then if we find a CHECKSUM command we can check it's contents against the output. Implement COPY commands.

#### **See also:**

rs\_[patch](#page-9-1)\_file()

# <span id="page-18-1"></span>**8.1.5.18 void rs mdfour file (FILE** *in file***, char** *result***)**

Calculate the MD4 sum of a file.

#### **Parameters:**

*result* Binary (not hex) MD4 of the whole contents of the file.

#### <span id="page-18-0"></span>8.1.5.19 rs\_[result](#page-14-0) rs\_sig\_file (FILE \* old\_file, FILE \* sig\_file, size\_t new\_block\_len, size\_t strong\_len)

Generate the signature of a basis file, and write it out to another.

#### **Parameters:**

*new block len* block size for signature generation, in bytes *strong len* truncated length of strong checksums, in bytes

**See also:**

 $rs\_sig\_begin()$  $rs\_sig\_begin()$  $rs\_sig\_begin()$ 

### <span id="page-18-3"></span>**8.1.5.20 rs [result](#page-14-0) rs loadsig file (FILE** *sig file***, rs signature t** *sumset***)**

Load signatures from a signature file into memory.

Return a pointer to the newly allocated structure in SUMSET.

#### <span id="page-18-2"></span>**See also:**

rs readsig begin()

<span id="page-19-8"></span>8.1.5.21 rs\_[result](#page-14-0) rs\_file\_copy\_cb (void \* arg, off\_t pos, size\_t \* len, void \*\* buf) Default copy implementation that retrieves a part of a stdio file.

**8.1.6 Variable Documentation**

<span id="page-19-7"></span>**8.1.6.1 char const rs librsync version[] = (PACKAGE " " VERSION)**

Library version string.

<span id="page-19-6"></span>**8.1.6.2 int rs inbuflen**

Buffer sizes for file IO.

<span id="page-19-5"></span>**8.1.6.3 int rs outbuflen**

<span id="page-19-1"></span>Buffer sizes for file IO.

# **9 librsync Page Documentation**

# <span id="page-19-0"></span>**10 Glossary**

**Author(s):**

Martin Pool [mbp@samba.org](mailto:mbp@samba.org)

**Id:**

gloss.dox,v 1.1 2001/02/26 10:19:12 mbp Exp

# <span id="page-19-4"></span>**10.1 delta**

A description of changes necessary to bring a [basis](#page-19-3) file to the new state.

# <span id="page-19-3"></span>**10.2 basis**

<span id="page-19-2"></span>The old version of a file, to which a delta is applied. The delta may use blocks from the basis file to reconstruct the new file.

# <span id="page-20-1"></span>**11 rdiff network delta tool**

### **Author(s):**

Martin Pool

## **Version:**

# **Id:**

rdiff.dox,v 1.1 2001/02/25 03:32:06 mbp Exp

Foo.

# <span id="page-20-0"></span>**12 Todo List**

**global rs mdfour64(rs mdfour t m, unsigned int M)** Recode to be fast, and to use system integer types. Perhaps if we can find an mdfour implementation already on the system (e.g. in OpenSSL) then we should use it instead of our own?

Apparently rsync 2.4 now has a fast MD4 routine. So we should copy that into here.

<span id="page-20-3"></span>**global rs patch begin(rs copy cb copy cb, void copy arg)** As output is produced, accumulate the MD4 checksum of the output. Then if we find a CHECKSUM command we can check it's contents against the output.

Implement COPY commands.

<span id="page-20-2"></span>**global rs trace to(rs trace fn t )** Do we really need such fine-grained control, or just yes/no tracing?

# **Index**

avail in rs buffers s, [6](#page-6-5) avail out rs buffers s, [6](#page-6-5) basis, [19](#page-19-8) cop y bytes rs stats, [7](#page-7-3) cop y cmdbytes rs stats, [7](#page-7-3) cop y cmds rs stats, [7](#page-7-3) delta, [19](#page-19-8) eof in rs buffers s, [6](#page-6-5) false matches rs stats, [7](#page-7-3) i rs\_target, [8](#page-8-6) in bytes rs\_stats, [8](#page-8-6) lit bytes rs\_stats, [8](#page-8-6) lit cmdbytes rs\_stats, [8](#page-8-6) lit cmds rs stats, [8](#page-8-6) next in rs buffers s, [6](#page-6-5) next out rs buffers s, [6](#page-6-5) op rs stats, [7](#page-7-3) out bytes rs\_stats, [8](#page-8-6) rs accum value rsync.h, [11](#page-11-0) RS BAD MAGIC rsync.h, [15](#page-15-17) rs base64 rsync.h, [16](#page-16-7) RS BLOCKED rsync.h, [14](#page-14-13) rs\_buffers\_s, [5](#page-5-3)

avail in, [6](#page-6-5) avail out, [6](#page-6-5) eof in, [6](#page-6-5) next in, [6](#page-6-5) next\_out, [6](#page-6-5) rs buffers t rsync.h, [13](#page-13-7) rs build hash table rsync.h, [11](#page-11-0) rs cop y cb rsync.h, [14](#page-14-13) RS CORRUPT rsync.h, [15](#page-15-17) RS DEFAULT BLOCK LEN rsync.h, [12](#page-12-2) RS DEFAULT STRONG LEN rsync.h, [12](#page-12-2) rs delta begin rsync.h, [17](#page-17-6) rs delta file rsync.h, [12](#page-12-2) RS DONE rsync.h, [14](#page-14-13) rs dri ven cb rsync.h, [10](#page-10-0) RS END rsync.h, [15](#page-15-17) rs file cop y cb rsync.h, [18](#page-18-4) rs format stats rsync.h, [16](#page-16-7) rs free sumset rsync.h, [16](#page-16-7) rs hexify rsync.h, [16](#page-16-7) rs inbuflen rsync.h, [19](#page-19-8) RS INPUT ENDED rsync.h, [15](#page-15-17) RS INTERNAL ERROR rsync.h, [15](#page-15-17) RS IO ERROR rsync.h, [15](#page-15-17) rs job dri v e rsync.h, [17](#page-17-6) rs job free rsync.h, [11](#page-11-0) rs job iter rsync.h, [17](#page-17-6) rs job t

rsync.h, [13](#page-13-7) rs librsync version rsync.h, [19](#page-19-8) rs licence string rsync.h, [12](#page-12-2) rs loadsig begin rsync.h, [17](#page-17-6) rs loadsig file rsync.h, [18](#page-18-4) RS LOG ALERT rsync.h, [14](#page-14-13) RS LOG CRIT rsync.h, [14](#page-14-13) RS LOG DEBUG rsync.h, [14](#page-14-13) RS LOG EMERG rsync.h, [14](#page-14-13) RS LOG ERR rsync.h, [14](#page-14-13) RS LOG INFO rsync.h, [14](#page-14-13) RS LOG NOTICE rsync.h, [14](#page-14-13) rs log stats rsync.h, [11](#page-11-0) RS LOG WARNING rsync.h, [14](#page-14-13) rs logle vel rsync.h, [14](#page-14-13) rs long t rsync.h, [13](#page-13-7) RS MD4 LENGTH rsync.h, [9](#page-9-3) rs mdfour rsync.h, [11](#page-11-0) rs mdfour begin rsync.h, [11](#page-11-0) rs mdfour file rsync.h, [18](#page-18-4) rs mdfour result rsync.h, [11](#page-11-0) rs mdfour t rsync.h, [13](#page-13-7) rs mdfour update rsync.h, [11](#page-11-0) RS MEM ERROR rsync.h, [15](#page-15-17) rs outbuflen rsync.h, [19](#page-19-8) RS PARAM ERROR rsync.h, [15](#page-15-17) rs patch begin rsync.h, [17](#page-17-6) rs patch file

rsync.h, [12](#page-12-2) rs result rsync.h, [14](#page-14-13) RS RUNNING rsync.h, [14](#page-14-13) rs sig begin rsync.h, [17](#page-17-6) rs sig file rsync.h, [18](#page-18-4) rs signature t rsync.h, [9](#page-9-3) rs stats, [7](#page-7-3) cop y bytes, [7](#page-7-3) cop y cmdbytes, [7](#page-7-3) cop y cmds, [7](#page-7-3) false matches, [7](#page-7-3) in bytes, [8](#page-8-6) lit bytes, [8](#page-8-6) lit\_cmdbytes, [8](#page-8-6) lit cmds, [8](#page-8-6) op, [7](#page-7-3) out bytes, [8](#page-8-6) sig bytes, [7](#page-7-3) sig cmds, [7](#page-7-3) rs stats t rsync.h, [13](#page-13-7) rs strerror rsync.h, [16](#page-16-7) rs strong sum t rsync.h, [9](#page-9-3) rs sumset dump rsync.h, [16](#page-16-7) rs\_supports\_trace rsync.h, [15](#page-15-17) RS SYNTAX ERROR rsync.h, [15](#page-15-17) rs\_target, [8](#page-8-6) i, [8](#page-8-6) t, [8](#page-8-6) RS TEST SKIPPED rsync.h, [15](#page-15-17) rs trace fn t rsync.h, [13](#page-13-7) rs trace set le vel rsync.h, [15](#page-15-17) rs\_trace\_stderr rsync.h, [15](#page-15-17) rs trace to rsync.h, [15](#page-15-17) rs unbase64 rsync.h, [16](#page-16-7) RS UNIMPLEMENTED rsync.h, [15](#page-15-17) rs weak sum t

rsync.h, [9](#page-9-3) rs work options rsync.h, [13,](#page-13-7) [15](#page-15-17) rsync.h, [9](#page-9-3) rs accum value, [11](#page-11-0) RS BAD MAGIC, [15](#page-15-17) rs base64, [16](#page-16-7) RS BLOCKED, [14](#page-14-13) rs\_buffers\_t, [13](#page-13-7) rs build hash table, [11](#page-11-0) rs copy cb, [14](#page-14-13) RS CORRUPT, [15](#page-15-17) RS DEFAULT BLOCK LEN, [12](#page-12-2) RS DEFAULT STRONG LEN, [12](#page-12-2) rs delta begin, [17](#page-17-6) rs delta file, [12](#page-12-2) RS DONE, [14](#page-14-13) rs driven cb, [10](#page-10-0) RS END, [15](#page-15-17) rs file copy cb, [18](#page-18-4) rs format stats, [16](#page-16-7) rs free sumset, [16](#page-16-7) rs hexify, [16](#page-16-7) rs inbuflen, [19](#page-19-8) RS INPUT ENDED, [15](#page-15-17) RS INTERNAL ERROR, [15](#page-15-17) RS IO ERROR, [15](#page-15-17) rs job drive, [17](#page-17-6) rs job free, [11](#page-11-0) rs job iter, [17](#page-17-6) rs job  $t$ , [13](#page-13-7) rs librsync version, [19](#page-19-8) rs licence string, [12](#page-12-2) rs loadsig begin, [17](#page-17-6) rs loadsig file, [18](#page-18-4) RS LOG ALERT, [14](#page-14-13) RS LOG CRIT, [14](#page-14-13) RS LOG DEBUG, [14](#page-14-13) RS LOG EMERG, [14](#page-14-13) RS LOG ERR, [14](#page-14-13) RS LOG INFO, [14](#page-14-13) RS LOG NOTICE, [14](#page-14-13) rs log stats, [11](#page-11-0) RS LOG WARNING, [14](#page-14-13) rs loglevel, [14](#page-14-13) rs long t, [13](#page-13-7) RS MD4 LENGTH, [9](#page-9-3) rs mdfour, [11](#page-11-0) rs mdfour begin, [11](#page-11-0) rs\_mdfour\_file, [18](#page-18-4) rs mdfour result, [11](#page-11-0) rs\_mdfour\_t, [13](#page-13-7) rs mdfour update, [11](#page-11-0) RS MEM ERROR, [15](#page-15-17)

rs outbuflen, [19](#page-19-8) RS PARAM ERROR, [15](#page-15-17) rs patch begin, [17](#page-17-6) rs patch file, [12](#page-12-2) rs result, [14](#page-14-13) RS RUNNING, [14](#page-14-13) rs sig begin, [17](#page-17-6) rs sig file, [18](#page-18-4)  $rs$ -signature  $t$ , [9](#page-9-3) rs stats t, [13](#page-13-7) rs strerror, [16](#page-16-7) rs\_strong\_sum\_t, [9](#page-9-3) rs sumset dump, [16](#page-16-7) rs\_supports\_trace, [15](#page-15-17) RS SYNTAX ERROR, [15](#page-15-17) RS TEST SKIPPED, [15](#page-15-17) rs trace fn t, [13](#page-13-7) rs trace set level, [15](#page-15-17) rs\_trace\_stderr, [15](#page-15-17) rs trace to, [15](#page-15-17) rs unbase64, [16](#page-16-7) RS UNIMPLEMENTED, [15](#page-15-17) rs\_weak\_sum\_t, [9](#page-9-3) rs work options, [13,](#page-13-7) [15](#page-15-17) sig bytes rs\_stats, [7](#page-7-3) sig cmds rs stats, [7](#page-7-3)

t

rs target, [8](#page-8-6)